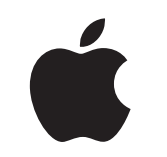

# Le Mac au travail

Kit Expérience pour le personnel

Janvier 2023

# Partez sur de bonnes bases avec le Mac.

La mise en place d'un programme Choix du personnel efficace ne se limite pas à la prise en charge du Mac sur votre réseau. Il s'agit également pour votre entreprise d'offrir une expérience de qualité.

Ce kit est conçu pour vous aider à communiquer sur le programme Choix du personnel et sur votre plan d'autonomisation, de façon à ce que vos équipes adoptent rapidement les nouveaux appareils et disposent de toutes les ressources nécessaires à leur réussite au travail.

Le kit contient des conseils, des modèles personnalisables et des supports de référence dont vous pourrez vous servir pour communiquer des informations détaillées sur le programme et pour aider vos équipes tout au long du processus.

## [Développer votre plan >](#page-2-0)

[Pourquoi choisir le Mac ? >](#page-4-0)

[Phases de communication >](#page-6-0)

[Éléments de formation >](#page-13-0)

[Marques déposées >](#page-15-0)

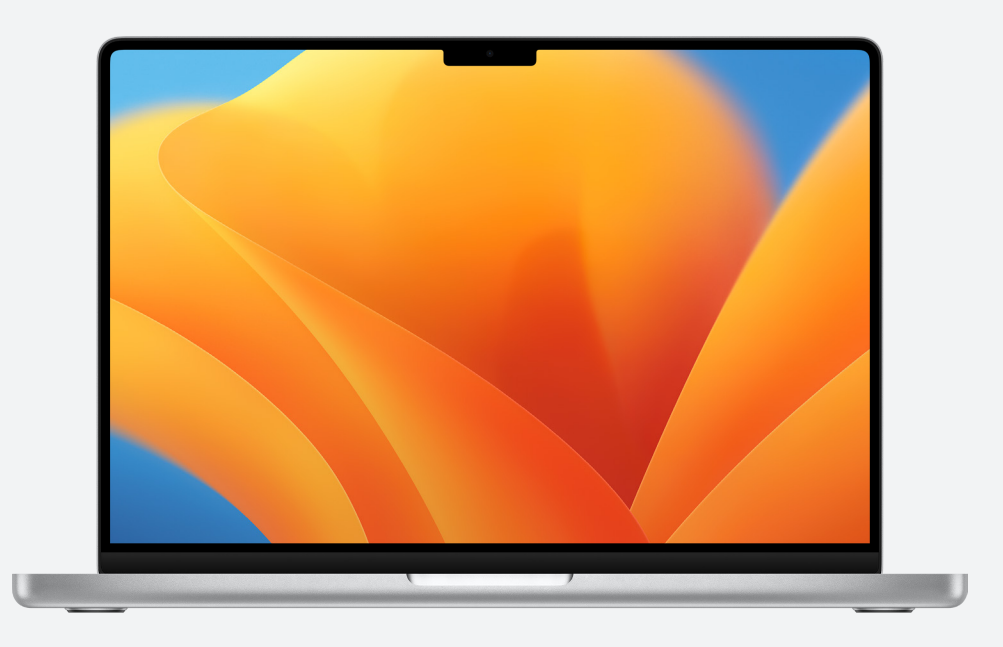

[Ressources >](#page-14-0)

# <span id="page-2-0"></span>Développer votre plan

#### **Définir votre vision**

La première étape pour lancer un programme Choix du personnel réussi consiste à définir votre vision. Cette vision doit être simple, claire et en phase avec votre entreprise et sa culture. Et elle doit indiquer les bénéfices de l'utilisation du Mac. En voici quelques exemples :

« Nous voulons favoriser la productivité, l'esprit de collaboration et la créativité au sein de nos équipes. »

« Nous pensons qu'en donnant le choix à nos équipes, nous leur permettrons de se dépasser. »

« Nos équipes disposeront des compétences et des outils nécessaires à leur pleine réussite. »

### **Définir vos objectifs**

Au moment de définir votre vision, déterminez des indicateurs de réussite. En voici quelques exemples :

- Pour les équipes : implication, satisfaction et/ou fidélisation accrues
- Pour le service informatique : déploiement plus rapide, gestion simplifiée et coûts d'assistance réduits
- Pour l'entreprise : augmentation de la productivité et de l'efficacité, prix plus accessibles

### **Nom et identité**

De nombreuses organisations utilisent un nom interne pour leur programme Choix du personnel, afin de marquer le début d'un nouveau projet et d'identifier plus facilement ledit projet. Certaines choisissent simplement d'utiliser « Le Mac chez [nom de la société] » pour garantir la cohérence. Si vous nommez votre programme, assurez-vous que le nom est conforme aux [consignes de](#page-15-0)  [conception](#page-15-0) incluses plus loin dans ce guide.

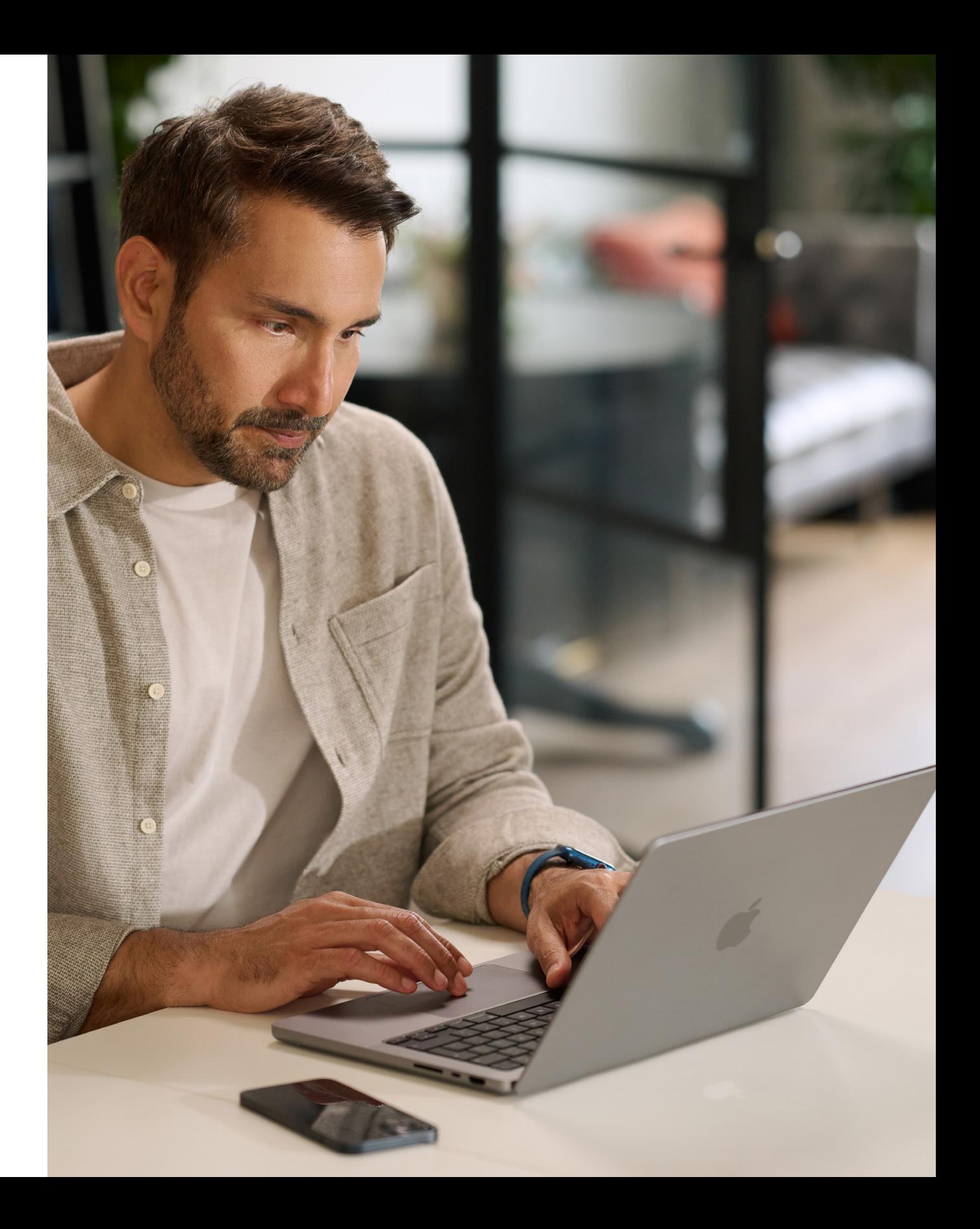

#### <span id="page-3-0"></span>**Planifier les étapes essentielles**

Il est important de déterminer la façon dont vous souhaitez gérer des communications internes spécifiques telles que les commandes, l'éligibilité des membres du personnel et la compatibilité des logiciels. Posez-vous les questions suivantes : • De quelle façon le personnel pourra-t-il commander des appareils ?

- 
- De quelle façon les demandes du personnel seront-elles approuvées par les responsables ?
- Comment allez-vous former vos équipes ?
- Comment vos équipes pourront-elles obtenir de l'aide (par exemple, un centre d'assistance ou un portail web) ?
- Quels sont les logiciels compatibles ?

#### **Calendrier**

Créez un calendrier détaillant les étapes clés et partagez-le avec les membres de votre entreprise.

#### **Mesure de la réussite**

Comment allez-vous définir la réussite du programme ? Prenez en compte une série d'indicateurs et reportez-vous à votre vision pour définir vos objectifs.

- Réfléchissez aux indicateurs et pratiques de mesure que vous allez utiliser : enquêtes, interviews des personnes ayant participé au projet, recherches menées dans le secteur d'activité, coût total de possession, volume des tickets d'assistance ou niveau de satisfaction générale du personnel.
- N'oubliez pas que le changement est progressif et prend du temps. Fixez-vous des objectifs de changement positif. Grâce aux retours, vous pourrez toujours faire des ajustements en cours de route.

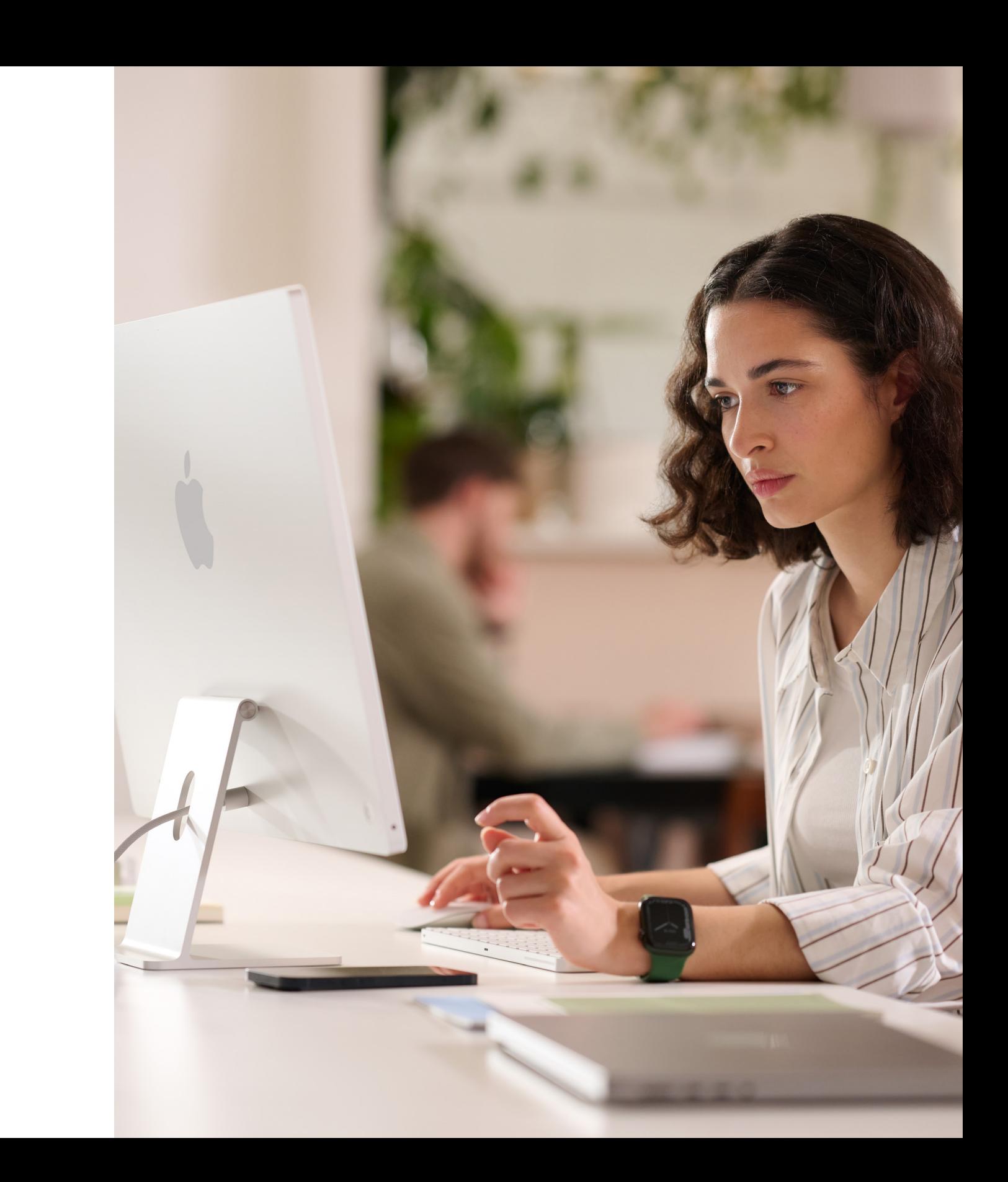

# <span id="page-4-0"></span>Pourquoi choisir le Mac ?

Il est essentiel que les parties prenantes comprennent pourquoi vous proposez le Mac. Les ressources suivantes vous aideront à mettre en évidence les fonctionnalités qui soutiennent votre vision et à parler à votre public, qu'il s'agisse de cadres, de gestionnaires ou de membres d'équipe, au sein de l'entreprise ou du service informatique.

Les messages clés peuvent inclure :

#### **Excellente autonomie de la batterie**

Les MacBook offrent une autonomie de 18 à 22 heures avec une seule charge. Par rapport aux batteries traditionnelles, les batteries lithium-ion se chargent plus rapidement, durent plus longtemps et proposent plus de puissance pour une plus grande autonomie, et ce dans un boîtier plus léger.

### **Compatibilité avec les logiciels et systèmes existants**

Les appareils Apple fonctionnent avec la plupart des systèmes et des apps que votre entreprise utilise déjà : e-mails et messages, connectivité réseau, partage de fichiers, collaboration, et plus encore. Vos équipes ont donc accès à tout ce dont elles ont besoin pour travailler. De Microsoft Office 365 à Slack en passant par Zoom, Mac est à vos côtés.

#### **Fonctionnalités d'accessibilité intégrées**

Des fonctionnalités telles que la synthèse vocale et VoiceOver, le Lecteur Safari, les réglages de l'écran (notamment le Zoom et l'inversion des couleurs), les commandes du trackpad et bien d'autres encore permettent à chaque membre du personnel de configurer son appareil selon ses propres besoins.

#### **Priorité à la sécurité**

Apple conçoit le matériel et les logiciels du Mac avec des technologies avancées qui conjuguent leurs efforts pour exécuter les apps de manière plus sécurisée, protéger les données d'entreprise et contribuer à la sécurité des équipes sur le Web. Les fonctionnalités intégrées séparent et protègent les informations personnelles et celles de l'entreprise sur le même appareil, sans compromettre la confidentialité.

#### **Expérience d'utilisation intuitive**

Que vous soyez novice sur Mac ou que vous ayez juste besoin de rafraîchir vos connaissances, le Mac vous permet de trouver facilement ce dont vous avez besoin, de mieux vous organiser et de venir à bout de n'importe quelle tâche. Son design clair et simple prend tout son sens, surtout si vous possédez un iPhone ou un iPad. Gérer plusieurs fenêtres et suivre vos fichiers devient ainsi un jeu d'enfant. Et grâce à un accès rapide à toutes les commandes dont vous avez besoin, quand vous en avez besoin, la navigation sur le Mac est plus facile que jamais[.](https://www.apple.com/business/docs/site/AAW_Productivity.pdf)

#### **Des performances exceptionnelles**

Les nouvelles puces de la série M rendent le Mac encore plus polyvalent que jamais : il vous permet de travailler, jouer ou créer ce dont vous avez envie quand vous en avez envie.

Boostée par les puces de la série M, la gamme de Mac offre des performances incroyables, de somptueux écrans, des ports spécialisés et un stockage SSD ultra-rapide.

Le MacBook Pro offre des performances qui changent la donne pour les pros. Choisissez entre la puissante puce M2 Pro et la surpuissante puce M2 Max pour accomplir des tâches professionnelles à une vitesse fulgurante tout en bénéficiant d'une incroyable autonomie. Ce n'est pas tout : grâce à un écran Liquid Retina XDR immersif de 14 ou 16 pouces et à un vaste choix de ports spécialisés, le MacBook Pro n'a jamais été aussi fonctionnel.

#### **Coût total de possession**

Légers et robustes, le Mac et l'iPad sont constitués de matériaux de la plus haute qualité, ce qui les rend parfaitement adaptés à un usage en milieu professionnel. En raison du faible entretien qu'ils nécessitent, de leur fabrication de haute qualité et de leur valeur résiduelle élevée, le Mac et l'iPad durent plus longtemps, et leur valeur se prolonge de deux, trois, voire quatre années à l'usage.

#### **Déploiement sans intervention**

Avec Apple Business Manager, les appareils peuvent être distribués directement aux membres du personnel, prêts à l'emploi, sans configuration manuelle. De plus, avec les modèles de déploiement flexibles sur toutes les plateformes Apple, le service informatique permet aux équipes d'être plus vite opérationnelles en leur proposant les outils les plus adaptés à leur travail.

### **Durabilité**

Nous avons la conviction qu'il est possible de fabriquer les produits les plus emblématiques du monde sans épuiser les ressources de la planète. Les activités de notre entreprise sont déjà neutres en carbone, et nous nous efforçons d'atteindre la neutralité carbone pour chaque produit Apple d'ici 2030. Il s'agit notamment d'utiliser des matériaux 100 % recyclables ou renouvelables pour la fabrication des Mac et de veiller à ce que chaque maillon de notre chaîne d'approvisionnement passe à 100 % d'énergie renouvelable.

![](_page_5_Picture_6.jpeg)

# <span id="page-6-0"></span>Phases de communication

Aux étapes clés, la communication est essentielle à la réussite de votre programme.

Il existe cinq phases importantes au cours desquelles une communication claire contribuera à susciter l'intérêt, à favoriser la réussite du lancement et à impliquer le personnel. Les pages suivantes présentent des modèles pour communiquer lors de chacune de ces phases.

Donnez-vous toutes les chances de réussir avec une stratégie claire et des données issues du personnel.

- Préparation de votre plan
- Modèle d'enquête
- Partage de la présentation de votre plan

# **Préparation**

Informez tout le monde sur le programme à l'aide de messages et d'évènements.

- Vidéos « Le Mac fait tout ça »
- E-mail « Demandez la qualité Mac »
- Page de destination « Demandez la qualité Mac »
- Bannières « Demandez la qualité Mac »
- Affichage évènementiel « Demandez la qualité Mac »

## **Lancement**

1 2

Restez en contact avec les membres du personnel existants et nouveaux pour les aider à prendre des décisions éclairées.

- E-mail Le Mac est arrivé
- E-mail Il est temps de se mettre à jour
- E-mail Nouvelle recrue
- E-mail de retour pour les personnes montant en gamme
- Modèle de page de destination
- Questions et réponses sur le choix du Mac

# **Sensibilisation et intérêt**

3

Offrez aux membres du personnel une expérience aussi fluide et agréable que possible.

- E-mail de sélection de l'appareil
- Exemple de portail
- E-mail Préparez-vous pour l'arrivée de votre nouveau Mac
- E-mail Bienvenue sur votre nouveau Mac
- E-mail Configurons ensemble votre nouveau Mac
- Check-list Conseils pour tirer le meilleur parti de votre nouveau Mac

# **Commande et intégration**

Permettre aux personnes qui utilisent le Mac d'être opérationnelles en les aidant à résoudre leurs problèmes au fur et à mesure.

• Bulletin d'informations par e-mail Conseils et astuces

# **Assistance**

![](_page_6_Picture_32.jpeg)

### Préparation  $\left( 1\right)$

## Phases de communication

Cette étape consiste à organiser vos équipes internes, convenir de votre stratégie et poser les bases d'un programme réussi. Au cours de cette étape, vous devez établir des modèles, créer des listes de distribution et interroger les membres du personnel pour mieux comprendre leurs besoins. Tout ce que vous créez à cette étape peut être utilisé dans le reste de votre plan de communication.

- Préparation de votre plan
- Modèle d'enquête
- Partage de la présentation de votre plan

primary work device, very soon. Before we launch availability across the company, and to help us facilitate a smooth experience, please take a moment to complete the following survey to let us know your preferences.

![](_page_7_Picture_324.jpeg)

# COMPANY Subject: Mac is coming. To: Employee Great news, we're introducing the option for employees to choose Mac as their Mac at Work Mac is coming.

![](_page_7_Picture_325.jpeg)

#### **Préparation de votre plan Modèle d'enquête**

Preparing your plan.

Measure success.

• What roles will the team have? • What can you get set up prior to rollout?

Define your vision.

Think about why you're offering Mac and what you're trying to accomplish. Consider the following: 1. What do you want working at your company to look like? 3. How will technology play a role? *Sample vision statements:*

*• We want to empower every employee to be productive, collaborative, and creative. • We believe that by giving employees a choice, they'll do their best work. • We want our employees to have the skills and tools they need to be successful.*

Mac at Work

You'll have the most success with your Mac Employee Choice program—including bringing others along—when you take some time to get clear on your plan. This worksheet will help you kick start your planning process by clarifying key goals and messaging. And of course, feel free to call on your Apple Enterprise team.

nost success with your Mac Employee Choice program—including bringing. Start with the goals of the goals with t • What metrics will you use? For example, will you look at employee satisfaction, TCO, or something else? vur planning process by claritying key goals and messaging. And of course, fire free to call on your Annie Enternrise team are change over the positive change over the positive change o

#### **Partage de la présentation de votre plan**

Our Vision ering a Great Experience **Working Together** 

Lancez votre programme en organisant des évènements en personne et virtuels pour que votre message parvienne à l'ensemble de votre organisation. Impliquez votre équipe de direction dans le lancement pour attirer l'attention et montrer votre soutien au programme.

![](_page_8_Picture_1.jpeg)

- Vidéos « Le Mac fait tout ça »\*
- E-mail « Demandez la qualité Mac »
- Page de destination « Demandez la qualité Mac »
- Bannières « Demandez la qualité Mac »
- Affichage évènementiel « Demandez la qualité Mac »

![](_page_8_Picture_8.jpeg)

![](_page_8_Picture_11.jpeg)

## Phases de communication

\*Les ressources vidéo sont disponibles en anglais et ne pourront être utilisées par la clientèle à des fins internes que jusqu'en décembre 2028. Les vidéos et les images ne peuvent être modifiées de quelque manière que ce soit : par exemple, en superposant des objets, des cadres, des filigranes, etc.

### Sensibilisation et intérêt  $\mathbf{[3)}$

Pour attirer l'attention des membres du personnel, vous devez communiquer en permanence sur votre programme. Le plan que vous avez créé à l'étape Préparer vous aidera à alimenter vos communications. Utilisez les canaux de communication internes existants pour faire passer vos messages d'une manière qui leur est familière. Rappelez aux membres du personnel à quel moment actualiser ou mettre à niveau leurs appareils, comment retourner les anciens appareils ou même simplement comment tirer le meilleur parti des nouvelles fonctionnalités.

- E-mail Il est temps de se mettre à jour
- E-mail Nouvelle recrue
- E-mail de retour pour les personnes montant en gamme
- E-mail de suivi pour les personnes montant en gamme
- Modèle de page de destination

#### **E-mail Il est temps de se mettre à jour**

#### **E-mail de retour pour les personnes montant en gamme**

#### **E-mail de suivi pour les personnes montant en gamme**

#### **Modèle de page de destination**

![](_page_9_Picture_477.jpeg)

![](_page_9_Picture_22.jpeg)

![](_page_9_Picture_17.jpeg)

![](_page_9_Figure_18.jpeg)

![](_page_9_Picture_11.jpeg)

![](_page_9_Picture_9.jpeg)

#### **E-mail Nouvelle recrue**

![](_page_9_Picture_15.jpeg)

![](_page_9_Picture_13.jpeg)

# 3) Sensibilisation et intérêt (suite)

Il se peut que certains des membres du personnel découvrent le Mac. Pour les aider à prendre une décision en toute confiance et en toute connaissance de cause, proposez-leur des informations supplémentaires sur les avantages de l'utilisation du Mac. Si vous leur laissez le choix entre le MacBook Pro et le MacBook Air, [voici une liste de ressources](#page-14-1) qui leur permettront de décider quel Mac leur convient le mieux.

- E-mail Le Mac est arrivé
- Questions et réponses sur le choix du Mac

![](_page_10_Picture_5.jpeg)

![](_page_11_Picture_15.jpeg)

**2** Back up your Ma

Mac at Work

Here are some quick tips. Get up and running quickly and become familiar with your new Mac.

![](_page_11_Picture_795.jpeg)

![](_page_11_Picture_796.jpeg)

```
Learn some of the Mac basics
2
       • Open favorite apps: Use the Dock at the bottom of the screen and 
         click on the icons to open apps like Photos and Messages.
       • Navigate with your fingers: Use the trackpad and gestures to control 
         your Mac.
       • Copy and paste: Learn the basics and reference the Edit menu at the 
         top of the screen to copy and paste text or other items.
       • Find what you need: Find a document or app on your Mac with 
         Spotlight. Just press Command-Space bar, then start typing.
```
![](_page_11_Picture_797.jpeg)

![](_page_11_Picture_798.jpeg)

ready for your new Ma Before you start transferring your data to your new Mac, make sure you've followed the '**Get ready for your new Mac**' instructions here.

![](_page_11_Picture_799.jpeg)

#### **Exemple de portail**

Une fois que les membres du personnel ont choisi le Mac qui leur correspondait le mieux, il est important de rendre leur expérience aussi fluide et positive que possible. Simplifiez les processus en proposant une communication simple et un accès facile aux ressources clés pour une expérience fluide et intéressante.

- E-mail de sélection de l'appareil
- Exemple de portail

#### Commande et intégration 4

Il est possible de mettre en place un excellent processus d'intégration du Mac, et ce de plusieurs façons. Une communication cohérente et claire permet aux membres du personnel de savoir à quoi s'attendre et quand. Certaines entreprises vont encore plus loin en rendant l'expérience ludique et en l'adaptant à la mission et à la marque de leur entreprise. Les ressources Guides de démarrage pour le personnel et Notions élémentaires vous accompagneront dans vos efforts.

- E-mail Préparez-vous pour l'arrivée de votre nouveau Mac
- E-mail Bienvenue sur votre nouveau Mac
- E-mail Configurons ensemble votre nouveau Mac
- Check-list Conseils pour tirer le meilleur parti de votre nouveau Mac

![](_page_11_Picture_800.jpeg)

#### **E-mail de sélection de l'appareil**

**E-mail Préparez-vous pour l'arrivée de votre nouveau Mac**

**E-mail Bienvenue sur votre nouveau Mac**

**E-mail Configurons ensemble votre nouveau Mac**

#### **Check-list Conseils pour tirer le meilleur parti de votre nouveau Mac**

Watch this step-by-step set up video which outlines exactly how to set

up your new Mac. Watch set up video If you prefer, there's also a PDF set up guide here.

More help re

For more information about using Windows Migration Assistant, click

If you've lost or forgotten your Apple ID, diick here for details about how.<br>to reset your password.

Set up your new Mac **2**

here.

Welcome to your new Mac. Let's get you set up. Use the resources below to easily transfer your information and get up and running in no time.

**1**

![](_page_11_Picture_13.jpeg)

![](_page_12_Picture_1.jpeg)

Apple dispose d'une vaste gamme de ressources et d'outils en libre-service pour permettre aux personnes qui utilisent le Mac d'être opérationnelles en les aidant à résoudre leurs problèmes au fur et à mesure. Voici quelques idées à utiliser pour assister les membres du personnel :

- Mener des enquêtes pour comprendre comment les utilisateurs et utilisatrices s'adaptent au Mac et pour répondre aux questions pertinentes avec des communications personnalisées.
- Inclure des ressources Apple pertinentes dans les bulletins d'informations de votre entreprise ou proposer à certaines personnes des communications plus ciblées.
- Utiliser les ressources de présentation de base d'Apple pour les évènements ou les comptoirs d'aide technique pour apprendre aux nouveaux utilisateurs et aux nouvelles utilisatrices à naviguer sur le Mac pour la première fois.
- Inviter les membres du personnel à assister aux séances Today at Apple dans l'Apple Store le plus proche. Contactez l'équipe chargée de votre compte ou rendez-vous sur [apple.com/fr/today/](https://www.apple.com/fr/today/) pour en savoir plus.

Il peut être judicieux de réaliser des enquêtes pour savoir comment vos utilisateurs et utilisatrices avancent et pour répondre à leurs questions, afin de recueillir des informations précieuses et d'adapter les communications en conséquence.

# **e-mail Conseils et astuces**

![](_page_12_Picture_10.jpeg)

# <span id="page-13-0"></span>Éléments de formation

Il est important de se renseigner sur les besoins de l'ensemble des membres de votre entreprise, quel que soit le niveau d'expérience. Lorsque vous mettez en œuvre votre programme Choix du personnel, voici quelques points à prendre en compte :

#### **Les bases du Mac**

Pour les personnes n'ayant jamais utilisé de Mac, la navigation et l'orientation sont primordiales. Présentez les termes et les fonctionnalités clés qui peuvent leur être étrangers, notamment le Dock, le Finder, Spotlight et les Préférences Système.

#### **La productivité sur Mac**

Si les équipes utilisent déjà des iPhone ou des iPad, elles réaliseront que le Mac fonctionne à merveille avec leurs appareils Apple. Il pourra leur être utile, par exemple, de savoir comment synchroniser des apps comme iMessage, Rappels et Notes sur l'ensemble de leurs appareils et comment utiliser des fonctionnalités comme Instant Hotspot, AirDrop et Sidecar sur leur Mac. Vérifiez auprès de votre service informatique que ces fonctionnalités ont bien été activées au sein de votre organisation.

#### **Connexion à l'infrastructure informatique de votre société**

Que vos équipes aient ou non une expérience du Mac, elles voudront savoir comment le configurer au sein de votre environnement professionnel. Vous pouvez aider chaque personne à partir du bon pied en lui fournissant des guides d'utilisation sur des sujets clés, tels que le déploiement sans intervention, la compatibilité des apps, la connexion au Wi-Fi, la connexion au VPN, l'impression et la commande d'un nouveau Mac.

![](_page_13_Picture_8.jpeg)

#### **Apple at Work**

Le Mac fait tout ça. [apple.com/fr/business/mac/](https://www.apple.com/fr/business/mac/)

#### **Pages produit**

Accédez à toutes les dernières informations sur le Mac, y compris les principales fonctionnalités et les caractéristiques.

Mac : [apple.com/fr/mac](http://apple.com/fr/mac) MacBook Air : [apple.com/fr/macbook-air](https://www.apple.com/fr/macbook-air/) MacBook Pro : [apple.com/fr/macbook-pro/](https://www.apple.com/fr/macbook-pro/)  macOS : [apple.com/fr/macos](http://apple.com/fr/macos)

#### **Pages d'assistance**

Les sites suivants sont très utiles pour se lancer, et pour voir rapidement toutes les nouvelles fonctionnalités.

macOS Monterey : [support.apple.com/fr-fr/macos](https://support.apple.com/fr-fr/macos)

MacBook Air : [support.apple.com/fr-fr/mac/macbook-air](https://support.apple.com/fr-fr/mac/macbook-air)

MacBook Pro : [support.apple.com/fr-fr/mac/macbook-pro](https://support.apple.com/fr-fr/mac/macbook-pro)

macOS : [support.apple.com/fr-fr/macos](https://support.apple.com/fr-fr/macos)

Conseils Mac pour les personnes venant de l'univers Windows : [support.apple.com/fr-fr/HT204216](http://support.apple.com/fr-fr/HT204216) Comment cela s'appelle-t-il sur mon Mac [apple.com/fr-fr/guide/mac-help/cpmh0038/mac](https://support.apple.com/fr-fr/guide/mac-help/whats-it-called-on-my-mac-cpmh0038/mac)

#### **Guides d'utilisation**

Chaque Table des matières donne accès à des conseils et astuces rapides, puis à des pages d'assistance détaillées.

macOS : [support.apple.com/fr-fr/guide/mac-help/welcome/mac](http://support.apple.com/fr-fr/guide/mac-help/welcome/mac) MacBook Air : [support.apple.com/fr-fr/guide/macbook-air/welcome/mac](https://support.apple.com/fr-fr/guide/macbook-air/welcome/mac) MacBook Pro : [support.apple.com/fr-fr/guide/macbook-pro/welcome/mac](https://support.apple.com/fr-fr/guide/macbook-pro/welcome/mac)

#### **Valeurs d'Apple**

En savoir plus sur l'approche d'Apple en matière de respect de l'environnement, d'accessibilité et de confidentialité.

Accessibilité : [apple.com/fr/accessibility](https://www.apple.com/fr/accessibility/) Environnement : [apple.com/fr/environment](https://www.apple.com/fr/environment/) Confidentialité : [apple.com/fr/privacy](https://www.apple.com/fr/privacy/)

#### **Canaux d'assistance**

Ces canaux de contenus supplémentaires peuvent aider les utilisateurs et utilisatrices Apple à tout niveau.

Site web de l'assistance Apple : [support.apple.com/fr-fr](http://support.apple.com/fr-fr)

App Assistance Apple : [apps.apple.com/fr/app/apple-support/id1130498044](http://apps.apple.com/fr/app/apple-support/id1130498044)

Assistance Apple sur Twitter : [twitter.com/applesupport](http://twitter.com/applesupport)

Assistance Apple sur YouTube : [youtube.com/applesupport](http://youtube.com/applesupport)

Voici des ressources utiles que vous pouvez utiliser pour vos communications.

# <span id="page-14-1"></span><span id="page-14-0"></span>Ressources

# <span id="page-15-0"></span>Marques déposées

#### **Utilisation du nom « Apple » dans le texte**

Les communications commerciales et grand public doivent utiliser le nom de société Apple. L'appellation juridique de la société, Apple Inc., est réservée aux documents juridiques.

### **Utilisation des termes « Le Mac au travail » et « Choix du Mac par le personnel » dans le texte**

Écrivez toujours le nom du programme sous la forme « Le Mac au travail » ou « Choix du Mac par le personnel », en respectant les caractères minuscules et majuscules.

#### **Logo et bloc-marque**

Le bloc-marque Le Mac au travail et votre logo doivent apparaître sur les côtés opposés de votre mise en page.

![](_page_15_Picture_161.jpeg)

### **Noms de produits**

Tous les produits qui commencent par un « i » minuscule doivent toujours être écrits avec un « i » minuscule, puis un « P » (ou autre lettre) majuscule suivi de lettres minuscules, même en début de phrase, de paragraphe ou de titre. Par exemple, iPhone, iPad et iMac.

La plupart des noms de produits Apple sont des marques déposées. Ne traduisez jamais les noms de marques Apple. Utilisez toujours les noms de marques en anglais, même au sein d'un texte rédigé dans une langue autre que l'anglais. Écrivez toujours les noms de marques Apple exactement tels qu'ils apparaissent dans la liste des marques Apple à l'adresse [www.apple.com/legal/intellectual-property/trademark/](https://www.apple.com/legal/intellectual-property/trademark/appletmlist.html) [appletmlist.html.](https://www.apple.com/legal/intellectual-property/trademark/appletmlist.html) Utilisez toujours les noms de produits Apple au singulier. N'ajoutez pas d'apostrophes pour le possessif en anglais. Écrivez, par exemple, « les Apple Watch » ou « les iPhone », et non « les Apple Watchs » ou « les iPhones ». Les modificateurs tels que « modèle », « type » ou « appareil » peuvent être mis au pluriel.

### **Informations sur les marques**

Lorsque vous créez des supports marketing, veuillez consulter la liste des marques Apple à l'adresse [www.apple.com/legal/](https://www.apple.com/legal/intellectual-property/trademark/appletmlist.html) [intellectual-property/trademark/appletmlist.html](https://www.apple.com/legal/intellectual-property/trademark/appletmlist.html) (en anglais) afin d'obtenir une version actualisée de ces informations. Pour en savoir plus sur l'utilisation des marques Apple, rendez-vous sur www.apple.com/fr/legal/[intellectual](www.apple.com/fr/legal/intellectual-property)-property.

Si vous avez des questions après avoir consulté les informations fournies sur le site Mentions légales d'Apple à l'adresse [www.apple.com/fr/legal,](http://www.apple.com/fr/legal) veuillez contacter par e-mail le service dédié aux marques commerciales Apple [\(appletm@apple.com\)](mailto:appletm%40apple.com?subject=). Vous recevrez une réponse sous une semaine.

![](_page_16_Picture_0.jpeg)

TM et © 2023 Apple Inc. Tous droits réservés.